## ContentsDlg

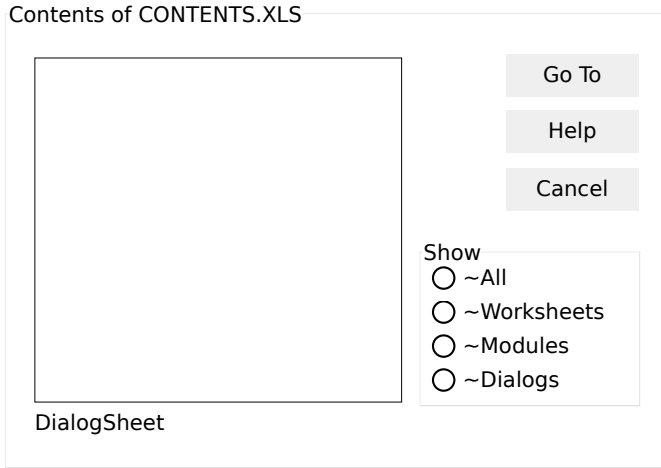